# **12 ans après PlaFRIM & Guix**

**Rué François Inria Bordeaux – Sud Ouest**

## Dans l'ordre

- Le projet PlaFRIM
- Des modules à Guix
- L'apport de Guix

Le projet PlaFRIM Des modules à Guix L'apport de Guix

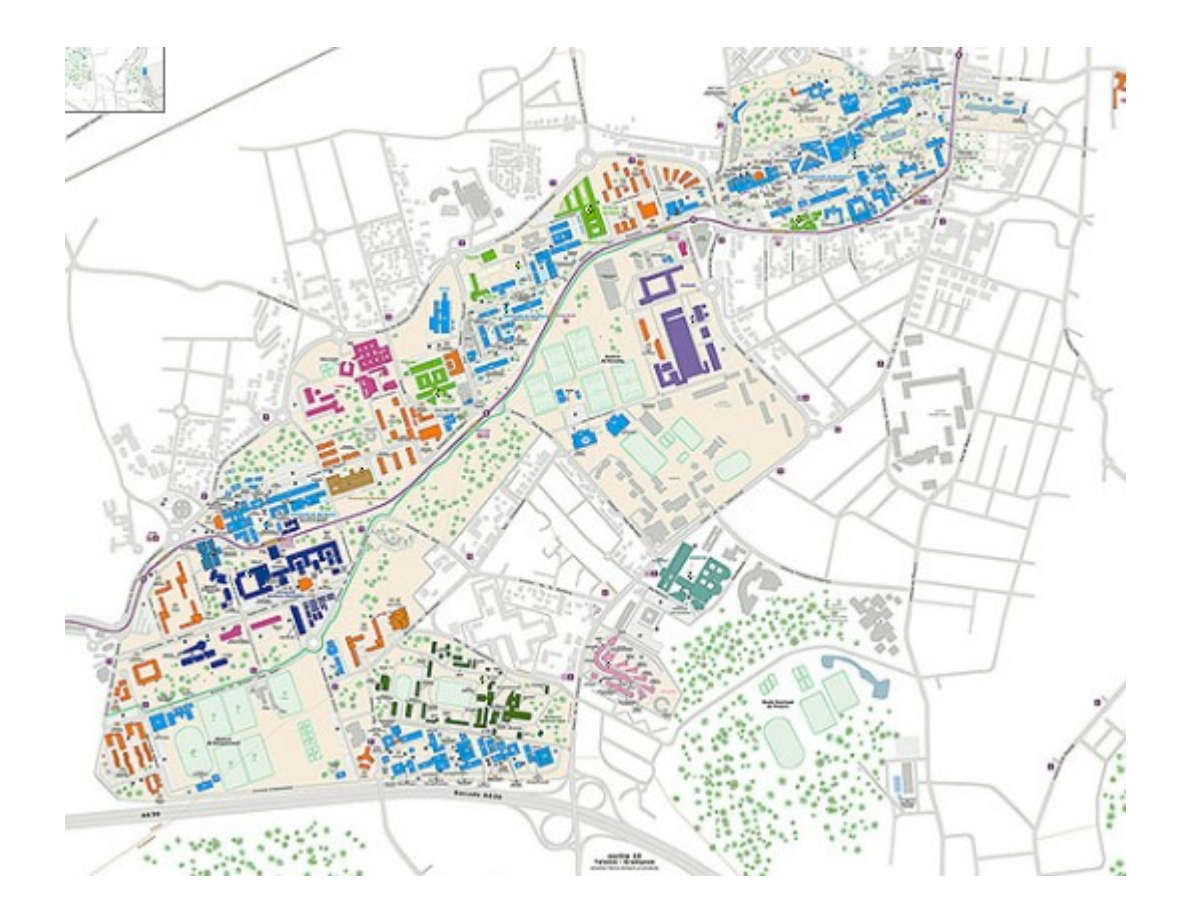

![](_page_4_Figure_1.jpeg)

![](_page_5_Figure_1.jpeg)

![](_page_6_Figure_1.jpeg)

![](_page_7_Figure_0.jpeg)

## L'objet de Recherche

Les axes de Recherche

- Modélisation, calcul intensif et architectures parallèles
- Gestion des incertitudes et optimisation
- Modélisation pour la santé et la biologie
- Humain et numérique : interaction et visualisation
- Apprentissage

## L'objet de Recherche

![](_page_9_Figure_1.jpeg)

## L'objet de Recherche

### **Matériel**

#### **Nœuds généralistes**

- 44 nœuds Cascade Lake
- 88 nœuds Haswell
- 18 nœuds Ivybridge
- 21 nœuds Epyc 7452 (hors réseau)
	- Réseaux Omnipath, Infinipath et mellanox
	- FS lustre & BeeGFS 115To

● IRods

#### **Nœuds spécialisés**

- 1 nœud ARM ThunderX2
- 5 nœuds AMD Rome
- des GPU
	- $\cdot$  5 nœuds 4 x K40m
	- $\cdot$  7 nœuds 2 x P100
	- 4 nœuds 2 x V100
	- 3 nœuds 2 x RTX8000
	- $\cdot$  1 nœud 2 x A100
- des nœuds « mémoire »
	- 2 nœuds 1 To
	- 1 nœud 3 To
- 4 nœuds Intel KNL
- 18 nœuds 2 x Xeon Phi

#### **Machines de prêt**

- Dell quadriSocket 1 To
- $\cdot$  Ibm Power 8 + 2 P100

![](_page_10_Figure_27.jpeg)

Le projet PlaFRIM Des modules à Guix L'apport de Guix

### **Matériel**

#### **Nœuds généralistes**

- 44 nœuds Cascade Lake
- 88 nœuds Haswell
- 18 nœuds Ivybridge
- $\cdot$  21 nœuds Epyc 7452 (hors réseau)
	- Réseaux Omnipath, Infinipath et mellanox
	- FS lustre & BeeGFS 115To

● IRods

#### **Nœuds spécialisés**

- 1 nœud ARM ThunderX2
- 5 nœuds AMD Rome
- des GPU
	- 5 nœuds 4 x K40m
	- 7 nœuds 2 x P100
	- 4 nœuds 2 x V100
	- 3 nœuds 2 x RTX8000
	- 1 nœud 2 x A100
- des nœuds « mémoire »
	- 2 nœuds 1 To
	- $\cdot$  1 nœud 3 To
- 4 nœuds Intel KNL
- 18 nœuds 2 x Xeon Phi

#### **Machines de prêt**

- Dell quadriSocket 1 To
- $\cdot$  Ibm Power 8 + 2 P100

![](_page_12_Figure_27.jpeg)

### **MISSIONS :**

- Accès / sécurité
- Déploiement images
- Gestion des environnements
- Déploiement d'outils
- Accompagnement des utilisateurs sur leur projet de recherche

### **Matériel**

#### **Nœuds généralistes**

- 44 nœuds Cascade Lake
- 88 nœuds Haswell
- 18 nœuds Ivybridge
- 21 nœuds Epyc 7452 (hors réseau)
	- Réseaux Omnipath, Infinipath et mellanox
	- FS lustre & BeeGFS 115To
	- IRods

#### **Nœuds spécialisés**

- 1 nœud ARM ThunderX2
- 5 nœuds AMD Rome
- des GPU
	- $\cdot$  5 nœuds 4 x K40m
	- 7 nœuds 2 x P100
	- 4 nœuds 2 x V100
	- 3 nœuds 2 x RTX8000
	- $\cdot$  1 nœud 2 x A100
- des nœuds « mémoire »
	- 2 nœuds 1 To
	- 1 nœud 3 To
- 4 nœuds Intel KNL
- 18 nœuds 2 x Xeon Phi

#### **Machines de prêt**

- Dell quadriSocket 1 To
- $\cdot$  Ibm Power 8 + 2 P100

### **MISSIONS :**

- Accès / sécurité
- Déploiement images

### • Gestion des environnements

- Déploiement d'outils
- Accompagnement des utilisateurs sur leur projet de recherche

### **Matériel**

#### **Nœuds généralistes**

- 44 nœuds Cascade Lake
- 88 nœuds Haswell
- 18 nœuds Ivybridge
- 21 nœuds Epyc 7452 (hors réseau)
	- Réseaux Omnipath, Infinipath et mellanox
	- FS lustre & BeeGFS 115To
	- IRods

#### **Nœuds spécialisés**

- 1 nœud ARM ThunderX2
- 5 nœuds AMD Rome
- des GPU
	- $\cdot$  5 nœuds 4 x K40m
	- 7 nœuds 2 x P100
	- 4 nœuds 2 x V100
	- 3 nœuds 2 x RTX8000  $\cdot$  1 nœud 2 x A100
- des nœuds « mémoire »
	- 2 nœuds 1 To
	- 1 nœud 3 To
- 4 nœuds Intel KNL
- 18 nœuds 2 x Xeon Phi

#### **Machines de prêt**

- Dell quadriSocket 1 To
- $\cdot$  Ibm Power 8 + 2 P100

## 1. modules

- 2. spack
- 3. Guix
- 4. Et bien d'autres solutions équivalentes

## **Des modules à Guix**

### **MISSIONS :**

- Accès / sécurité
- Déploiement images

### • Gestion des environnements

- Déploiement d'outils
- Accompagnement des utilisateurs sur leur projet de recherche

### **Matériel**

#### **Nœuds généralistes**

- 44 nœuds Cascade Lake
- 88 nœuds Haswell
- 18 nœuds Ivybridge
- 21 nœuds Epyc 7452 (hors réseau)
	- Réseaux Omnipath, Infinipath et mellanox
	- FS lustre & BeeGFS 115To
	- IRods

#### **Nœuds spécialisés**

- 1 nœud ARM ThunderX2
- 5 nœuds AMD Rome
- des GPU
	- $\cdot$  5 nœuds 4 x K40m
	- $\cdot$  7 nœuds 2 x P100
	- 4 nœuds 2 x V100
	- 3 nœuds 2 x RTX8000
	- $\cdot$  1 nœud 2 x A100
- des nœuds « mémoire »
	- $\cdot$  2 nœuds 1 To
	- 1 nœud 3 To
- 4 nœuds Intel KNL
- 18 nœuds 2 x Xeon Phi

#### **Machines de prêt**

- Dell quadriSocket 1 To
- $\cdot$  Ibm Power 8 + 2 P100

## *Il y a 12 ans*

## 1. modules

- 2. spack
- 3. Guix
- 4. Et quelques bien d'autres solutions équivalentes

### **Des modules à Guix**

**MISSIONS :**

- Accès / sécurité
- Déploiement images

#### • Gestion des environnements

- Déploiement d'outils
- Accompagnement des utilisateurs sur leur projet de recherche

### **Matériel**

#### **Nœuds généralistes**

- 44 nœuds Cascade Lake
- 88 nœuds Haswell
- 18 nœuds Ivybridge
- 21 nœuds Epyc 7452 (hors réseau)
	- Réseaux Omnipath, Infinipath et mellanox
	- FS lustre & BeeGFS 115To
	- IRods

#### **Nœuds spécialisés**

- 1 nœud ARM ThunderX2
- 5 nœuds AMD Rome
- des GPU
	- $\cdot$  5 nœuds 4 x K40m
	- 7 nœuds 2 x P100
	- 4 nœuds 2 x V100
	- 3 nœuds 2 x RTX8000
	- $\cdot$  1 nœud 2 x A100
- des nœuds « mémoire »
	- 2 nœuds 1 To
	- 1 nœud 3 To
- 4 nœuds Intel KNL
- 18 nœuds 2 x Xeon Phi

#### **Machines de prêt**

- Dell quadriSocket 1 To
- $\cdot$  Ibm Power 8 + 2 P100

## **Les modules**

## 2 espaces

- Maintenu par l'équipe
- MISSIONS : **A CONSECUTE IN A CONSTRUCTE IN A CONSTRUCTE IN A MAINTENU PAR LES UTILISATEURS**

## **Des modules à Guix**

- 
- Accès / sécurité
- Déploiement images

### • Gestion des environnements

- Déploiement d'outils
- Accompagnement des utilisateurs sur leur projet de recherche

## **Les modules maintenus par l'équipe**

![](_page_17_Picture_62.jpeg)

#### **MISSIONS :**

- Accès / sécurité
- Déploiement images

### • Gestion des environnements

- Déploiement d'outils
- Accompagnement des utilisateurs sur leur projet de recherche

## **Les modules maintenus par l'équipe**

![](_page_18_Picture_62.jpeg)

#### **MISSIONS :**

- Accès / sécurité
- Déploiement images

### • Gestion des environnements

- Déploiement d'outils
- Accompagnement des utilisateurs sur leur projet de recherche

## **Les modules maintenus par l'équipe**

![](_page_19_Picture_66.jpeg)

les dépendances : gmp, mpc, mpfr

- **MISSIONS :**
- Accès / sécurité
- Déploiement images

### • Gestion des environnements

- Déploiement d'outils
- Accompagnement des utilisateurs sur leur projet de recherche

## **Les modules maintenus par l'équipe**

![](_page_20_Picture_77.jpeg)

![](_page_20_Picture_3.jpeg)

Quelle stratégie de maintien des modules dans le temps ? Les utilisateurs assurent ils le suivi de leurs modules ?

les dépendances : libc … Error: /lib64/libc.so.6: version `GLIBC\_2.14' not found et python … venv, conda, pip ….

### **MISSIONS :**

- Accès / sécurité
- Déploiement images

### • Gestion des environnements

- Déploiement d'outils
- Accompagnement des utilisateurs sur leur projet de recherche

## **Les modules maintenus par l'équipe**

![](_page_21_Picture_74.jpeg)

![](_page_21_Picture_3.jpeg)

Quelle stratégie de maintien des modules dans le temps ? Les utilisateurs assurent ils le suivi de leurs modules ?

Quid de la "reproductibilité" ?

### **MISSIONS :**

- Accès / sécurité
- Déploiement images

### • Gestion des environnements

- Déploiement d'outils
- Accompagnement des utilisateurs sur leur projet de recherche

## **Les missions de la plateforme et le cycle de vie du matériel**

Recherche / développement sur du matériel "en avance de phase "

Formation (universitaire, séminaires .. )

Intégration Continue

### **MISSIONS :**

- Accès / sécurité
- Déploiement images

#### • Gestion des environnements

- Déploiement d'outils
- Accompagnement des utilisateurs sur leur projet de recherche

## **Les missions de la plateforme et le cycle de vie du matériel**

Recherche / développement sur du matériel "en avance de phase "

Formation (universitaire, séminaires .. )

Intégration Continue

![](_page_23_Picture_5.jpeg)

Quid de la "reproductibilité" ?

### **MISSIONS :**

- Accès / sécurité
- Déploiement images
- Gestion des environnements
- Déploiement d'outils
- Accompagnement des utilisateurs sur leur projet de recherche

## **Les missions de la plateforme et le cycle de vie du matériel**

![](_page_24_Figure_2.jpeg)

- **MISSIONS :**
- Accès / sécurité
- Déploiement images
- Gestion des environnements
- Déploiement d'outils
- Accompagnement des utilisateurs sur leur projet de recherche

## **Les missions de la plateforme et le cycle de vie du matériel**

![](_page_25_Figure_2.jpeg)

#### **MISSIONS :**

- Accès / sécurité
- Déploiement images
- Gestion des environnements
- Déploiement d'outils
- Accompagnement des utilisateurs sur leur projet de recherche

Le projet PlaFRIM Des modules à Guix L'apport de Guix

## Mise en place de Guix

![](_page_27_Figure_1.jpeg)

![](_page_27_Figure_2.jpeg)

- Accès / sécurité
- Déploiement images
- Gestion des environnements
- Déploiement d'outils
- Accompagnement des utilisateurs sur leur projet de recherche

## **Les modules maintenus par l'équipe**

![](_page_28_Picture_71.jpeg)

compiler/intel/2020 update4

![](_page_28_Picture_4.jpeg)

maintien de cette activité ...

- **MISSIONS :**
- Accès / sécurité
- Déploiement images

### • Gestion des environnements

- Déploiement d'outils
- Accompagnement des utilisateurs sur leur projet de recherche

## **Ce que Guix apporte à l'équipe**

![](_page_29_Figure_2.jpeg)

### **MISSIONS :**

- Accès / sécurité
- Déploiement images

### • Gestion des environnements

- Déploiement d'outils
- Accompagnement des utilisateurs sur leur projet de recherche

Facilitation des expérimentations (cahier d'expérience)

## **Ce que Guix apporte à l'équipe**

![](_page_30_Figure_2.jpeg)

#### **MISSIONS :**

- Accès / sécurité
- Déploiement images
- Gestion des environnements
- Déploiement d'outils
- Accompagnement des utilisateurs sur leur projet de recherche

Facilitation des expérimentations (cahier d'expérience)

1.Peu de choses à faire (**défiltrage** de port) ;

2.Focalisation sur les **activités les plus importantes** (sécurité, déploiement, métrologie, accompagnement et support aux utilisateurs sur leurs projets de recherche) + tous les problèmes de clef SSH  $\bullet$ ;

3.Facilitation de l'**export vers d'autres plateformes** (docker et/ou singularity) des piles logicielles des équipes de recherche.

![](_page_31_Figure_1.jpeg)

#### **MISSIONS :**

- Accès / sécurité
- Déploiement images
- Gestion des environnements
- Déploiement d'outils
- Accompagnement des utilisateurs sur leur projet de recherche

Facilitation des expérimentations (cahier d'expérience)

### **Continuer le développement** :

- 1. faciliter l'écriture des recettes (portail Web?) en particuliers pour certaines communautés d'utilisateurs ;
- 2. intégrer plus encore certains paquets privateurs ;
- 3. implémenter les paquets paramétrés.

En conclusion

Feuille de route qu'on aimerait …

PlaFRIM Collaboration dans un projet de recherche ambitieux (EOSC..) avec un centre de calcul régional important

![](_page_33_Picture_2.jpeg)

Centre National

de calcul

![](_page_33_Picture_5.jpeg)

### **Conclusion**

## **Questions ?**